## **Gronache del trista**

Pagina Foglio

Data

19-05-2015

 $4 + 1$ 

 $1/2$ 

di Riccardo Paradisi a pagina 4

a maggioranza procede come un bulldozer **La maggioranza processo come.** Un provvedimento che Renzi definisce una riforma mentre le parti sociali avvertono come un colpo mortale mortale alla tenuta del sistema educativo italiano.

## **DDL ALLA CAMERA A TAPPE FORZATE Scuola, il governo** vuole asfaltare prof e sindacati

## APPROVATA LA NORMA SULLO STRAPOTERE AI SUPERPRESIDI. FASSINA CHIEDE LE DIMISSIONI DELLA MINISTRA GIANNINI

## di Riccardo Paradisi

sulla Buona scuola. Un protagonista, convocandoci devono differirne la conclusione<br>provvedimento che Renzi defini- quanto prima al Miur». Nessuna nei soli casi in cui il compimento sce una riforma mentre le parti so- apertura dunque: il testo che si sta dell'attività valutativa sia propeciali, i docenti e gli studenti av- votando anche per la Cisl conti- deutico allo svolgimento degli vertono come un colpo mortale nua a lasciare irrisolti i nodi del esami conclusivi dei cicli di istrualla tenuta del sistema educativo superpotere ai presidi e la cancel- zione. Negli altri casi i predetti italiano.

ticoli più spinosi del disegno di ai concorsi: uno scoglio superabi- operazioni di scrutinio superiore legge: il potere conferito ai presi-le con un piano triennale di as-a 5 giorni rispetto alla scadenza di e i criteri delle assunzioni. I sunzioni. Non è la prima volta programmata della conclusione». punti che avevano creato la mag- che la ministra Gannini del resto Insomma, si può scioperare a patgiore tensione nel corpo docente viene smentita dalla realtà, da to di non bloccare gli scrutini del-<br>e nei sindacati, i quali nel rapido quando lamentava che certe deci-le classi "terminali" dei cicli di confronto concesso dal governo sioni venissero prese a sua insa- istruzione. E se sui Cobas può pecon le parti sociali avevano evi- puta. Secondo Scrima «l'errore sare la facile stigmate dell'estredenziato la necessità di sciogliere più grave che ministri e governo mismo la stessa pregiudiziale non proprio questi nodi come prelimi- stanno commettendo è quello di può certo cucirsi addosso alla Gilnare per un qualsiasi possibile progettare e far approvare la loro da degli insegnanti, associazione dialogo. Niente da fare. Renzi e il riforma senza la scuola e contro la moderata che per prima aveva suo ministro Giannini esternano, scuola. Non hanno più molto minacciato lo sciopero durante danno lezioni, espongono le loro tempo per rimediare». Ma non gli scrutini. Intanto per tutta la tesi ma non ascoltano. Il ministro sembra che il governo abbia trop-giornata di oggi i lavoratori della dell'Istruzione Giannini ieri in pa voglia né di ascoltare né di ri-scuola e i sindacati di categoria un'intervista al Messaggero dise-mediare. Procedendo sicuro per Flc-Cgil, Cisl scuola, Uil scuola, gnava i veri motivi – secondo lei la sua strada, tanto che il sottose- Snals Confsal e Gilda Unams saresistenza culturale alle novità raone è convinto che la stragran- vanti a tutte le prefetture della che il governo cerca di introdurre de maggioranza dei docenti non Lombardia, per ribadire le loro rie la volontà di agitazione politica farà nessuno sciopero degli scru- chieste di modifica alla riforma dei sindacati.

agenda nell'incontro di Palazzo mati e concomitanti con le giora maggioranza procede co- Chigi di martedì scorso. Assuma nate nelle quali è prevista l'effetme un bulldozer con il ddl almeno su questo un ruolo da tuazione degli scrutini finali non lazione dalla platea delle assun-scioperi non devono comunque Ieri la Camera ha approvato gli ar- zioni dei precari e degli abilitati comportare un differimento delle – che stanno dietro la protesta: la gretario all'Istruzione Davide Fa- ranno in assemblea e presidio datini e che non saranno necessarie della scuola. Illustrando il suo

Tra i sindacati il ministro Gianni- dunque forme di precettazione. emendamento presentato all'artini salva solo la Cisl, che si sta Precettazioni che i Cobas della colo 9 l'articolo che attribuisce ai aprendo al dialogo. Ma la smenti-scuola definiscono illegittime. presidi il potere di scegliere i dota della Cisl arriva in tempo reale: «Non è affatto vero - spiega il lea centi dei propri istituti Stefano nessuna apertura, anzi volontà di der dei Cobas Pietro Bernocchi - Fassina durante il dibattito in aucontestare nel merito la riforma che l'accordo del '99, sottoscritto la chiede al Ministro Giannini, di della Buona scuola. «Invece di da tutte le principali sigle sinda-assumersi «le sue responsabilità e perdere tempo a misurare la mag-cali, vieta categoricamente la pro-di lasciare il suo incarico per ricogiore o minore apertura dei sinda- clamazione di scioperi in conco- struire un clima più positivo nel cati, per quanto ci riguarda, inesi- mitanza con le giornate in cui si mondo della scuola: «Approviastente - precisa il segretario della effettuano gli scrutini finali». mo un emendamento che elimini Cisl scuola Francesco Scrima - la Quell'intesa, attualmente in vigo- la chiamata diretta degli inseministra Giannini provveda im-re e allegata al Contratto naziona- gnanti da parte del dirigente scomediatamente a convocare il ta- le di lavoro sottoscritto il 25 mag- lastico. Il 5 maggio in piazza

dacati hanno chiesto e messo in Gilda recita: «Gli scioperi proclavolo di confronto che tutti i sin- gio 1999 da Cgil, Cisl, Uil, Snals e c'erano 618 mila persone tra inse-

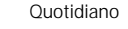

Data 19-05-2015  $4 + 1$ Pagina  $2/2$ Foglio

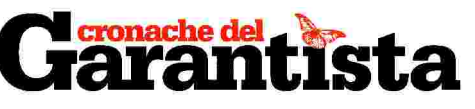

gnanti e personale tecnico ausiliario. Sono la stragrande maggioranza dei componenti della scuola. Non si può attuare la riforma dell'autonomia scolastica senza la condivisione dei diretti interessati. Per questo il Parlamento avrebbe dovuto proporre lo stralcio di questo articolo». Ma arriva subito la solidarietà della maggioranza Pd alla ministra Anna Ascani a correggere la rotta di Fassina. Il quale chiede direttamente alla ministra Giannini di dimettersi: sarebbe utile che lei si assumesse fino in fondo la responsabilità delle sue parole e lasciasse il suo incarico per aiutare a ricostruire un clima positivo tra governo e mondo della scuola" - dice Fassina che rinfaccia alla Giannini di aver definito «la maggioranza degli insegnanti abulica e la minoranza aggressiva. Come si può avviare la riqualificazione della scuola su queste premesse?».

La possibilità che contiene il potere conferito ai presidi sono rischi di discriminazione per orientamento culturale e pedagogico, per orientamento politico culturale, o per efficientismo (le donne in gravidanza).

Ma c'è chi teme - come la responsabile scuola di Forza Italia Elena Centemero - anche il caos che si avrà dal 1 settembre nelle scuole: «tutti potranno insegnare qualunque cosa, mentre ci sarebbe bisogno di merito e di accertare le reali capacità di insegnare». Il numero degli insegnanti assunti «è molto più elevato del reale fabbisogno degli istituti e se è vero che molti di questi insegnanti sono nelle graduatorie ad esaurimento ed hanno insegnato per tanti anni, è anche vero che nessuno li ha mai valutati». Mentre restano fuori gli abilitati da concorso ordinario, come quelli della graduatoria del '99.

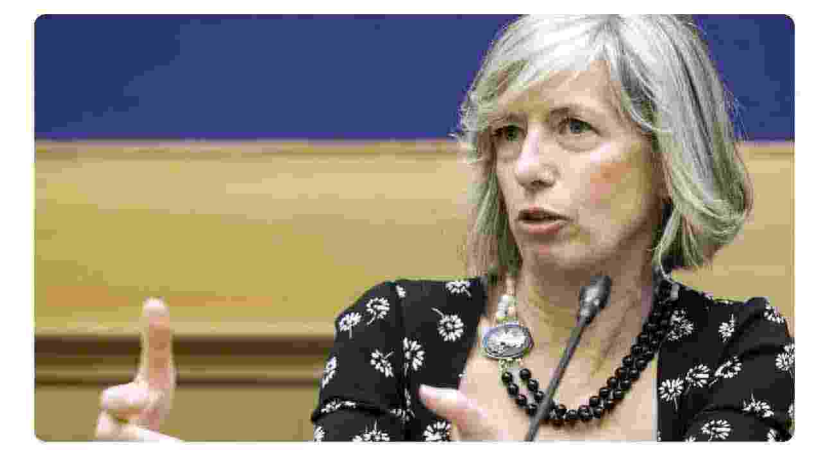

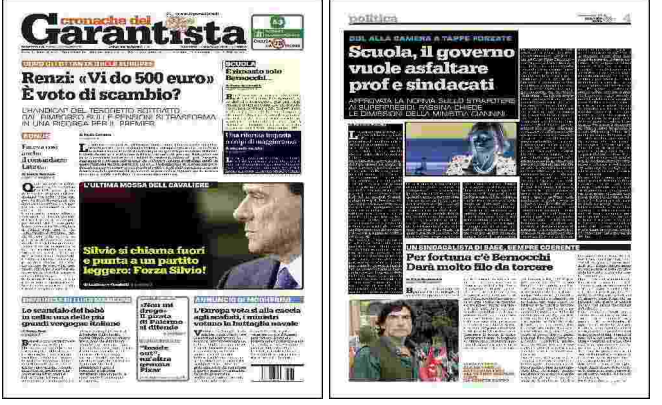

Ritaglio stampa ad uso esclusivo del destinatario, non riproducibile.